## Astuces et syntaxes – Bases de données en sciences des aliments

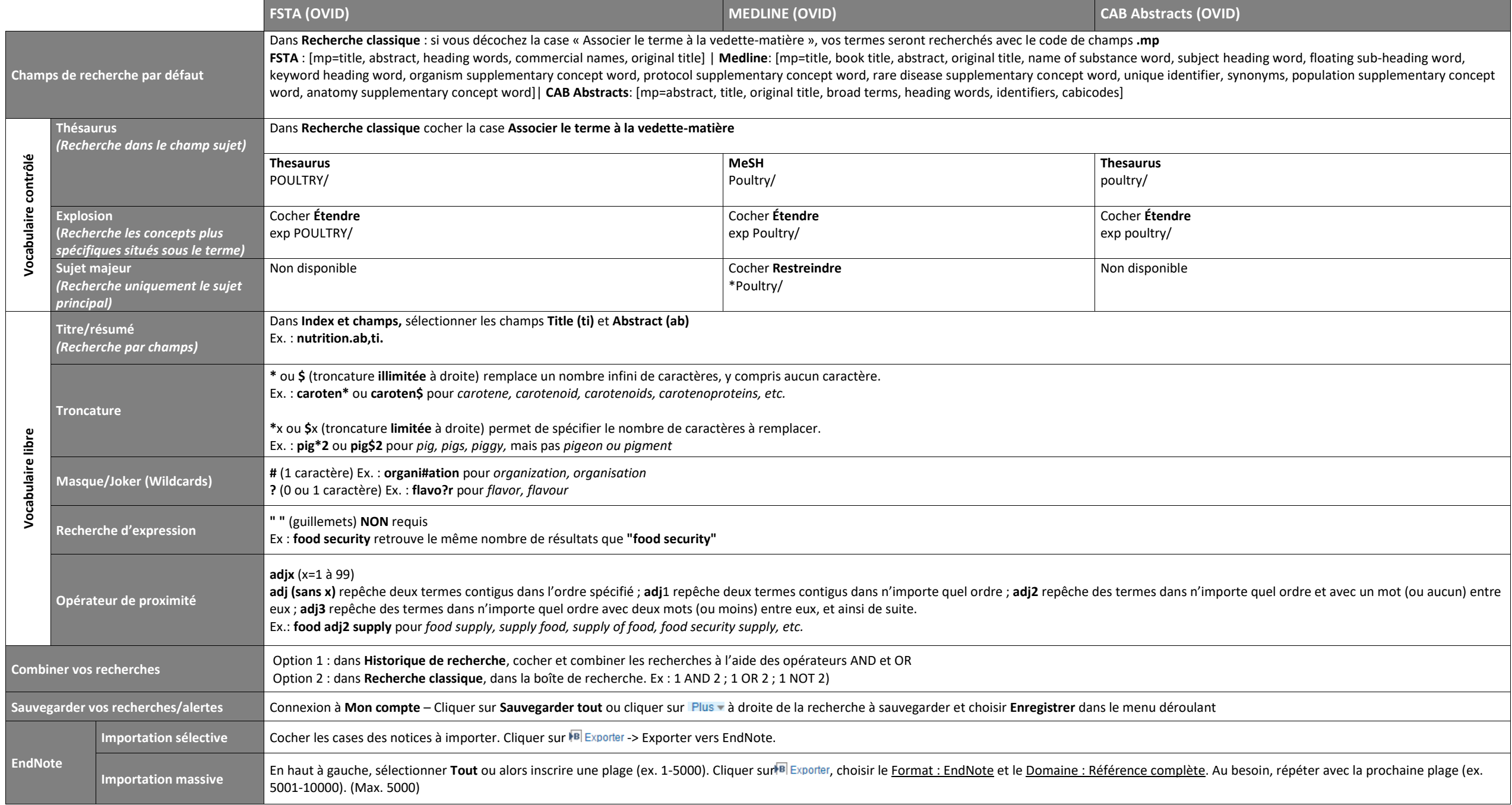

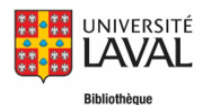

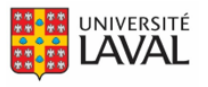

## Astuces et syntaxes – Bases de données en sciences des aliments

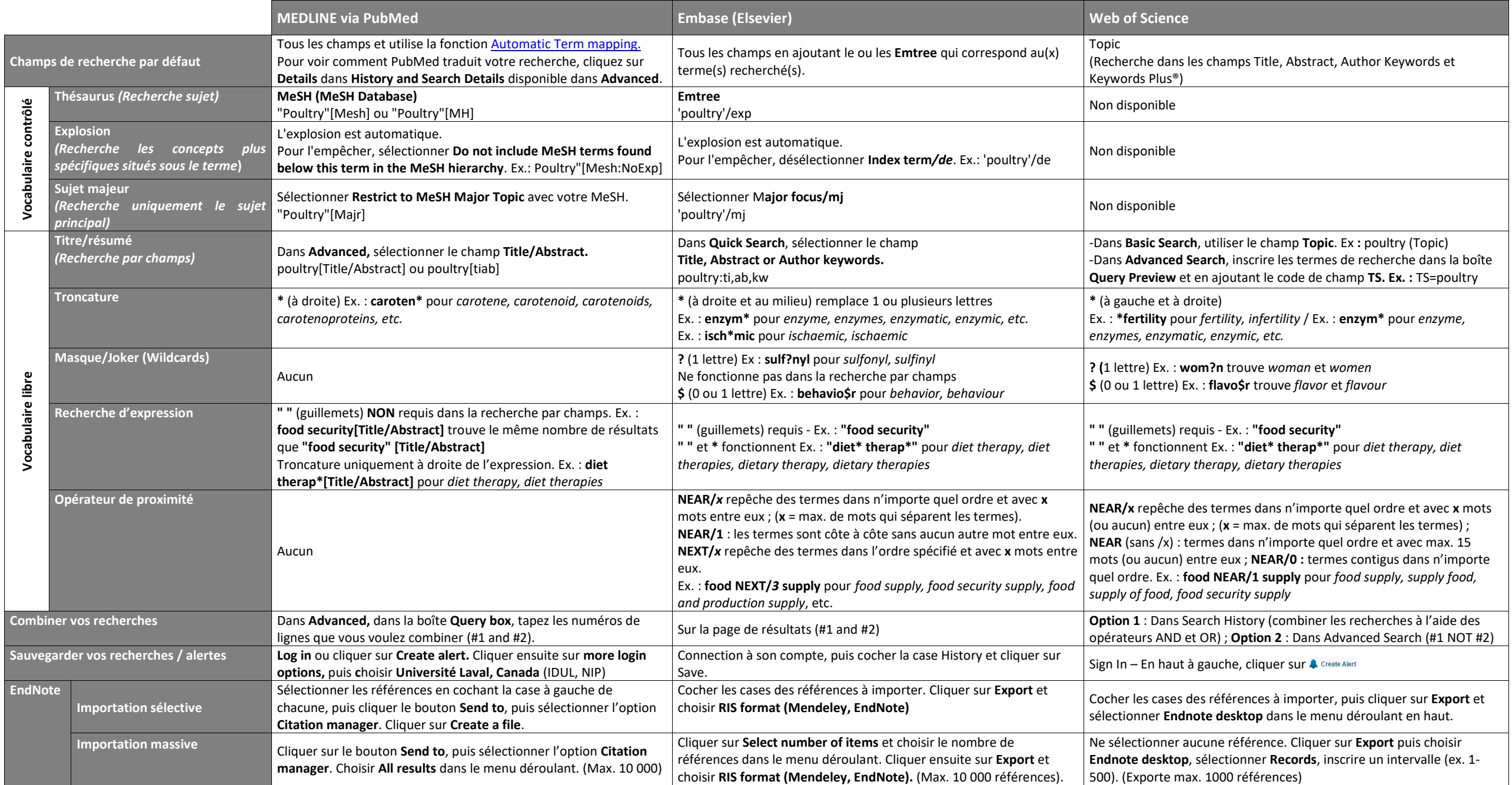